#### **Features:**

- Supports a range of multimedia formats: images, flash, video, mp3s, html!
- Auto detects formats or you can specify the format
- Html descriptions
- Enable/Disable page overlay when multibox pops up (via template parameters)
- Enable/Disable controls (via template parameters)

## **Images Example**

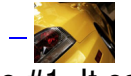

- Image #1. It can support **html**.
- Imag[e](http://www.shape5.com/demo/images/multibox1_lrg.jpg) #2. It can support **html**.
- Image #3. It can support **html**.

To enable use the following around any group of images:

 <a href="http://www.shape5.com/demo/images/multibox1\_lrg.jpg" id="mb2" class="s5mb" title="Grouped Image Example #1:"> <img src="http://www.shape5.com/demo/images/multibox1.jpg" class="boxed" alt="" /> </a> <div class="s5\_multibox mb2">Multiple Image #1. It can support <strong>html</strong>.</div>

 <a href="http://www.shape5.com/demo/images/multibox2\_lrg.jpg" id="mb3" class="s5mb" title="Grouped Image Example #2:"> <img

src="http://www.shape5.com/demo/images/multibox2.jpg" class="boxed" alt="" /> </a> <div class="s5\_multibox mb3">Multiple Image #2. It can support <strong>html</strong>.</div>

 <a href="http://www.shape5.com/demo/images/multibox3\_lrg.jpg" id="mb4" class="s5mb" title="Grouped Image Example #3:"> <img src="http://www.shape5.com/demo/images/multibox3.jpg" class="boxed" alt="" /> </a> <div class="s5\_multibox mb4">Multiple Image #3. It can support <strong>html</strong>.</div>

# **Video Example:**

Youtube.com Video - CLICK ME UP: Carl and Ellie

 You can use the following video formats: flv, mov, wmv, real and swf. Just insert the URL to the v[ideos in the href of the hyperlink, he](http://www.youtube.com/v/VGiGHQeOqII)re is an example of how we did this for a Youtube video:

 <a href="http://www.youtube.com/v/VGiGHQeOqII" id="youtube" class="s5mb" title="Youtube.com Video"> Youtube.com Video - CLICK ME </a> <div class="s5\_multibox youtube">UP: Carl and Ellie </div>

 YouTube Tutorial: Simply right click on a youtube video and copy the embed code, then paste into a text editor and look for the embed src and use that URL in your hyperlink.  $\leq$   $\leq$   $\leq$   $\leq$   $\leq$   $\leq$   $\leq$   $\leq$   $\leq$   $\leq$   $\leq$   $\leq$   $\leq$   $\leq$   $\leq$   $\leq$   $\leq$   $\leq$   $\leq$   $\leq$   $\leq$   $\leq$   $\leq$  src= http://www.youtube.com/v/VGiGHQeOqII

### **MP3 Example:**

MP3 example - CLICK ME mp3 example

 <a href="http://www.shape5.com/demo/images/music.mp3" id="mb8" class="s5mb" title="Music">MP3 example</a> <div class="s5\_multibox mb8">mp3 example - CLICK ME</div>

### **iFrame:**

iFrame/HTML Example - CLICK ME Google.com

 <a href="http://www.google.com" rel="width:790,height:600" id="mb28" class="s5mb" title="Google.com">iFrame/HTML Example - CLICK ME</a> <div class="s5\_multibox mb2[8">Google.com</div>](http://www.google.com) 

I like what I see! I want to **JOIN TODAY** .